[Inaugura Cuauhtémoc Blanco campo deportivo Raymundo "El toques" en la colonia](https://gobierno.morelos.gob.mx/noticias/inaugura-cuauhtemoc-blanco-campo-deportivo-raymundo-el-toques-en-la-colonia-3-de-mayo-de) [3 de Mayo, de Emiliano Zapata](https://gobierno.morelos.gob.mx/noticias/inaugura-cuauhtemoc-blanco-campo-deportivo-raymundo-el-toques-en-la-colonia-3-de-mayo-de) **[1]**

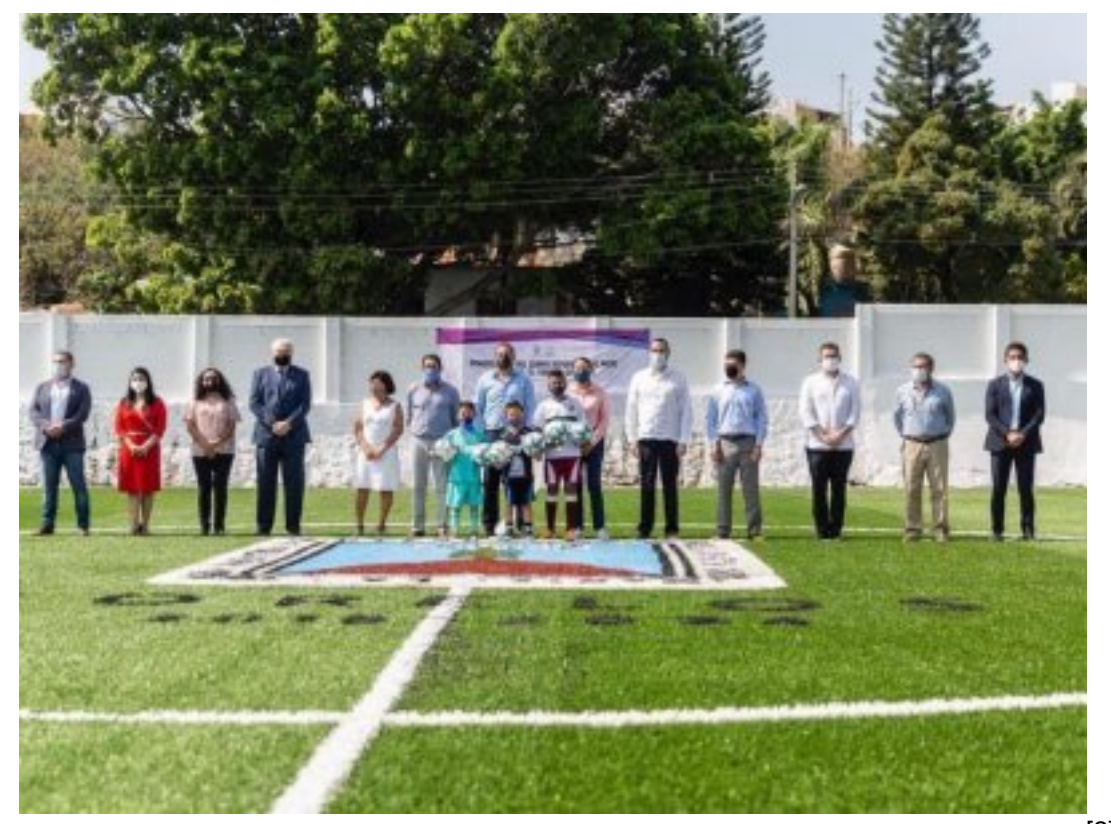

[2]

8 diciembre

En una acción más a favor del deporte, sano desarrollo y esparcimiento de las familias, el gobernador Cuauhtémoc Blanco Bravo inauguró la remodelación del campo deportivo Raymundo "El Toques" Guerrero, de la colonia 3 de mayo, municipio de Emiliano Zapata.

"Apoyar el deporte en todas sus expresiones es alentar a formar seres humanos de calidad, excelencia, con los valores éticos que tanto necesita nuestro país", aseguró Blanco Bravo, ante niños y jóvenes de diversos equipos de fútbol, entrenadores y padres de familia.

La nueva imagen del espacio deportivo se concretó a través de la Secretaría de Obras Públicas del Gobierno del Estado de Morelos, con una importante inversión para colocar césped sintético, sistema de electrificación y luminarias, así como módulos de sanitarios con su debido equipamiento.

El mandatario morelense invitó a las familias a cuidar las nuevas instalaciones y "cuando los tiempos mejoren" -ante la pandemia por Coronavirus- hacer uso diario de este digno espacio, que ha sido mejorado para el beneficio integral de los habitantes de la colonia 3 de mayo.

Agregó que tanto en el deporte como en la vida personal, las niñas, niños y jóvenes deben trazarse metas y esforzarse día a día hasta conseguirlas, para lo cual es muy importante el acompañamiento de mamás y papás. La disciplina y el entrenamiento permanente son la clave para alcanzar el éxito; sin embargo, la práctica de cualquier deporte siempre debe acompañarse con los estudios académicos, destacó el Gobernador, quien también entregó material deportivo a equipos de esa localidad.

Luego de cortar el listón inaugural, Cuauhtémoc Blanco se trasladó al machón de penalti para realizar un tiro a la portería, el cual fue atajado por el portero Joaquín Díaz, del equipo Tusos Zapata.

En esta inauguración participaron Pablo Ojeda, secretario de Gobierno; José Manuel Sanz, jefe de la Oficina de la Gubernatura; Germán Villa, director general del Instituto del Deporte y Cultura Física del Estado de Morelos; Isaac Terrazas, director de Desarrollo del Deporte.

Además de Samuel Sotelo, consejero Jurídico del Poder Ejecutivo local; Brenda Espinoza, diputada federal; Dalila Morales, diputada local y Fernando Aguilar, presidente municipal de Emiliano Zapata.

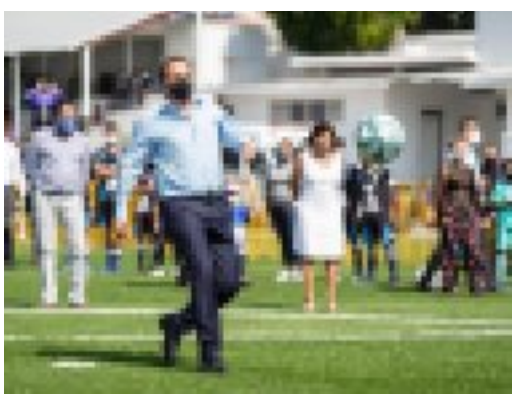

[3]

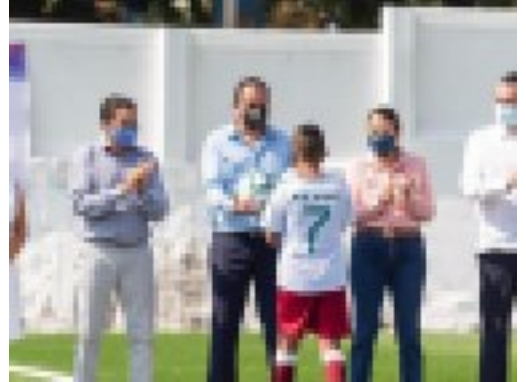

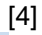

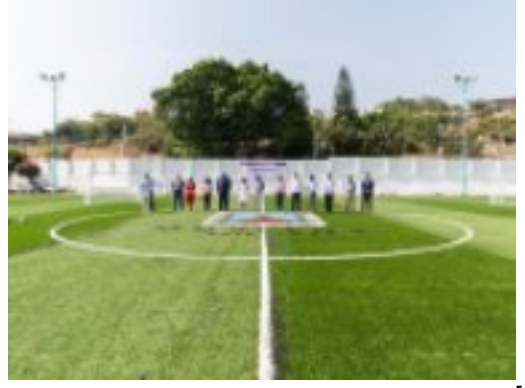

[5]

**Temas:** [Deporte](https://gobierno.morelos.gob.mx/temas/deporte) [6] Perfiles: **[Público en General](https://gobierno.morelos.gob.mx/perfiles/p%C3%BAblico-en-general)** [7]

**URL de origen:** https://gobierno.morelos.gob.mx/node/5801

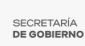

## **Enlaces**

[1] https://gobierno.morelos.gob.mx/noticias/inaugura-cuauhtemoc-blanco-campo-deportivo-raymundo-el-toques-en-lacolonia-3-de-mayo-de

[2] https://gobierno.morelos.gob.mx/sites/gobierno.morelos.gob.mx/files/boletines/unnamed\_80.jpg

[3] https://gobierno.morelos.gob.mx/sites/gobierno.morelos.gob.mx/files/unnamed\_81\_1.jpg

[4] https://gobierno.morelos.gob.mx/sites/gobierno.morelos.gob.mx/files/unnamed\_83\_2.jpg

[5] https://gobierno.morelos.gob.mx/sites/gobierno.morelos.gob.mx/files/unnamed\_84\_1.jpg

[6] https://gobierno.morelos.gob.mx/temas/deporte

[7] https://gobierno.morelos.gob.mx/perfiles/p%C3%BAblico-en-general